Free Download Adobe Photoshop 7.0 Setup Exe With Key

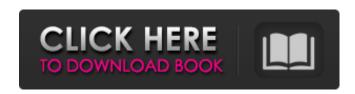

## Free Download Adobe Photoshop 7.0 Setup Exe With Key Crack + With Serial Key For PC [Updated]

Note Photoshop and other programs like Lightroom are designed to be used in tandem. Any changes made to a photo while it is in the Organizer are instantly available in Photoshop. From there, all editing changes can be applied to the image with the click of a button. The Editing workspace consists of many tabs, as shown in Figure 11-1, including these: \* \*\*Tools\*\*: These tools are the bread-and-butter tools of the digital darkroom. They include our usual suspects like the Eraser tool and the Rectangular Select tool. It also includes the Hand tools, which are used to manipulate the image and create a layer. The list of Hand tools can be found on this book's website (see the box on the next page).

#### Free Download Adobe Photoshop 7.0 Setup Exe With Key Crack+ Download

You can download Photoshop Elements by clicking here. Despite the name of this section of the website, the tools here will work perfectly well for all editors using PSI, including PC users with a version of Photoshop. Download free themes by JustType, and use the samples to see how you can style your images with a particular style or theme. If you want to create your own icon set, take a look at Font Awesome, a free collection of icons with customisable colour and size. While these tools only work for Macs, Photoshop Elements for Mac makes it easy to open Photoshop image files created by other programs. Use online image editor to create your own memes. Facebook's Meme Generator automatically generates memes based on the media that you upload. You can write your own descriptions for the image, add your own text and pictures, and even adjust the text and background colour. Choose one of the themes in the slideshow to get a feel for the power of the interface. Here are some of the icons that can be found inside the new look. Adobe Stock is a stock photo library with over 2.4 million royalty-free stock photographs and illustrations. You can use its powerful search tools to find an image that matches your project. I regularly spend time searching to find an image that matches my need. But Adobe Stock solves this problem for me. Adjust the size, transparency, and opacity of an image using the adjustment tool. Work with layers and apply different adjustment filters. It's a great way to find and download a photo for free. While there are some free software packages that may be able to do this, adjusting an image on the fly is certainly not as straightforward as it would be if you can do so in Photoshop. Free video converter to convert videos to HD, iPhone 6, Android, PSP, and many more. A free video converter that lets you convert any video format to more than 40 different formats. It also lets you download videos directly to your iPhone, iPad and Android devices from a wide range of video sites. It also allows you to download YouTube videos directly to your computer. The software provides a detailed video transfer analysis which helps you to choose the best converting settings. Use the effects that come with Pixelmator Pro on Photoshop. Pixelmator Pro adds a suite 05a79cecff

1/3

#### Free Download Adobe Photoshop 7.0 Setup Exe With Key Crack+

//// Generated by class-dump 3.5 (64 bit) (Debug version compiled Jun 9 2015 22:53:21). // // class-dump is Copyright (C) 1997-1998, 2000-2001, 2004-2014 by Steve Nygard. // #import @class NSBundle; @interface PODController : NSObject { NSBundle \*\_mainBundle; BOOL \_compatLion; BOOL compatSnowLeopard; BOOL compatMountainLion; BOOL compatMountainLion2; BOOL \_compatMountainLion3; } - (void)\_enableMountainLionCompatibility; -(void)\_enableSnowLeopardCompatibility; - (void)\_disableMountainLionCompatibility; -(void)\_disableSnowLeopardCompatibility; - (void)dealloc; - (id)init; @end Rivacin Rivacin is a village and a former municipality in the Elbasan County, central Albania. At the 2015 local government reform it became a subdivision of the municipality Elbasan. The population at the 2011 census was 1,839. The village has a football team, KF Canellus. References Category:Former municipalities in Elbasan County Category: Administrative units of Elbasan Category: Villages in Elbasan Countypackage org.sword.wechat4j.jaxrs.user; import org.sword.wechat4j.common.WechatConstants; import org.sword.wechat4j.exception.WechatRuntimeException; import org.sword.wechat4j.req.wechat.GetUserByIdReq; import org.sword.wechat4j.req.wechat.GetUserByIdResp; import org.sword.wechat4j.util.JsonUtils; import org.sword.wechat4j.util.WechatJsonUtils; /\*\* \* @author Yangyan

### What's New in the Free Download Adobe Photoshop 7.0 Setup Exe With Key?

Q: Connect the following equations The following is a question from a textbook. I'm just stuck on it. I also tried drawing a scatter plot and I don't really know how it could help in answering the question. A: Good guess! The equation is asking to find x,y, for the point with coordinates x,y. Since the equation is a plane, the system should be able to be solved by setting the two co-ordinates equal to one another. Which gives:  $x=\frac{y}{2}$ . Plug that into the other equation, and you get the line:  $x^2-2y^2+1=0$  To find all the x,y pairs that lie on the line, you want to find the roots of the above equation. First, find the discriminant of the quadratic equation: \$\Delta=4y^2-4\$. It is positive when \$y\$ is between -1/2 and 1/2. Second, it is easy to find where these \$x,y\$ pairs are:  $\$  You can also write the equation in terms of x,y:  $x^2-\frac{1}{2}y^2+1=0$  as the vertical line between the points: (x,y),(x,-y/2). Q: A packet sent through the Raspberry Pi's WLAN is being discarded I have two Raspberries Pi3 with the same firmware and the same OS. Both configured with WLAN. The first Raspberry Pi is set as Server and the second is configured as Client. The client is set to only communicate with the server and tries to connect to the specified IP to establish a TCP connection. The client successfully establishes a connection to the server, it detects the "client" role of the server but I don't receive any "ACK" packet. After some retries I tried to send a ping packet from the client to the server and the server should send a "Pong" response back to the client. But the packet is discarded by the server.

2/3

# System Requirements For Free Download Adobe Photoshop 7.0 Setup Exe With Key:

PC - Intel Core2Duo E6700 @ 2.6 GHz 256 Mb RAM NVIDIA GeForce 7600GT Windows Vista (32/64-bit) Internet Explorer 8 (32/64-bit) DirectX 9.0c Terri's Tale is currently available for the US, EU and Asia regions. It is also available for distribution on Steam for the following regions; US, EU, Asia and Oceania. You can find out more about Steam here. As of yet, we have not confirmed any international

#### Related links:

https://cashonhomedelivery.com/health-care/adobe-photoshop-cc-mac-os/

 $\underline{https://mandarinrecruitment.com/system/files/webform/download-adobe-photoshop-cs4-full-adobe-photoshop-cs4-full-adobe$ 

crack-64-bit.pdf

https://www.reperiohumancapital.com/system/files/webform/photoshop-fonts-free-download-2021.pdf

https://www.fairlabels.net/download-photoshop-for-mac-free/

http://aocuoieva.com/photoshop-free-grass-brushes-2254-free-downloads/

https://saudils.com/wp-content/uploads/2022/07/cayliphi.pdf

https://www.careerfirst.lk/sites/default/files/webform/cv/download-photoshop-elements-8-mac.pdf

https://arcane-basin-16665.herokuapp.com/nyemea.pdf

https://2z31.com/30-free-bevelededge-creasesketch-lift-luts-for-photoshop/

https://imarsorgula.com/wp-content/uploads/2022/07/lindel.pdf

https://www.careerfirst.lk/sites/default/files/webform/cv/edorveas506.pdf

http://pussyhub.net/application-adobe-photoshop-express-pro/

https://fennylaw.com/wp-content/uploads/2022/07/Jigsaw Puzzle Vector Free Collection.pdf

https://polar-headland-94434.herokuapp.com/adobe photoshop mobile apk download.pdf

https://boldwasborn.com/free-download-full-version-of-photoshop-5-1/

https://braingroom.com/blog/index.php?entryid=3245

https://shoplidaire.fr/wp-content/uploads/2022/07/download\_photoshop\_free\_windows\_7\_32\_bit.pdf

https://songgiatri.com/image/wendglen.pdf

https://kurtiniadis.net/wp-content/uploads/2022/07/panscel.pdf

https://pohar.bolt.hu/advert/photoshop-free-download-for-windows-7/